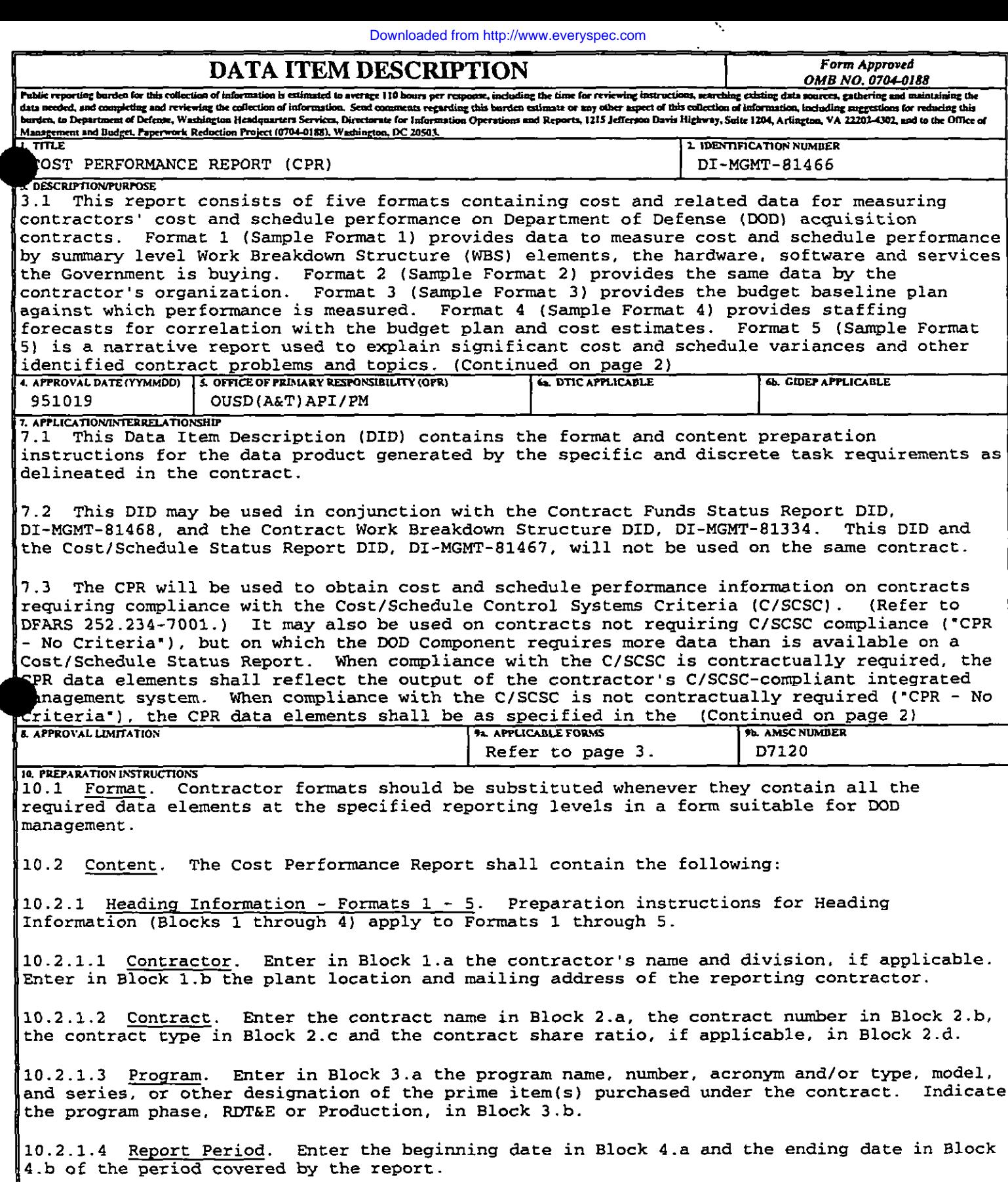

10.2.1.5 Security Classification. Enter the appropriate security classification at the top nd bottom of each page. (Continued on page 3)

**11. DISTRIBUTION STATEMENT** Approved for public release; distribution is unlimited. Distribution Statement A:

model,

**Block 3, Description/Purpose (Continued)**

**3.2 CPR data will be used by D3D system managers to: (a) integrate cost and schedule performance data with technical per fo-ce measures, the magnitude and impact of actual and potential problem areas causing (b)** identify **and significant** cost and schedule variances, and (c) provide valid, timely program **status information to higher management.**

**3.3 The CPR is a management report. It should provide timely, reliable sunmmry-level data with which to assess current and projected contract performance. The CPR -s primary value to government program management is its ability to reasonably reflect current contract status. If the CPR contains excessively detailed or outdated information, management' s ability to make informed, timely decisions may be impaired. It is important that the CPR be as accurate as possible so it can be used for its intended purpose. It should be used by the DOD Component staff, including Program Managers, engineers. cost estimators and financial managtient persomel, to conf inn, quantify and track known** *or* **emerging contract problsms and as a basis for communicating with the contractor. The contractor should ensure that CPR data accurately reflect how work is being perfoxmed and is consistent with the actual contract status.**

**Block 7, Application/ Interrelationship (Continued)**

**contractor' s summary management procedures or as subsequently negotiated. (Refer to DPARS 252.242-7005. )**

**7.4 Unless otherwise provided in the contract, the CPR will be required on a monthly &s is and submitted to the procuring activity no later than 25 calendar days following the report ing cutoff date. Reports** *may* **reflect data either as of the end of the calendar month or as of the contractor's** calendar days following the reporting cutoff date. Reports may reflect data<br>either as of the end of the calendar month or as of the contractor's<br>accounting period cutoff date.

**7.5 Data reported "in the CPR will pertain to all authorized contract work, including both priced and unpriced effort. However, the Government and the contractor may agree to exclude from CPR reporting portions of the contract for which perfo-ce reporting is not needed, such as firm fixed price contract line items.**

**7.6 Certain aspects of the report are subject to negotiation between the Government and the contractor, such as:**

**7 .6.1 The WSS levels to be reported on Format 1. The level of detail to be reported on Format 1 normally will be limited to level three of the Contract WBS or higher, but lower levels may be specified for high-cost or -risk items. The Government and the contractor should periodically review and adjust as necessary tiKi reporting levels on Format 1 to ensure they continue to provide appropriate visibility without reguiring excessive information. If there is a signif ica.nt problem at a lower level, detailed reporting for that WBS element ~Y be required until the problem is resolved.**

**7. 6.2 The formats which are specified for regular reparting. The Governxient and the contractor may agree to exclude certain formats from regular reporting. tiy of the five formats may be excluded, but a Format 1 or a Format 2 is required. Formats may be deleted entirely, or they may be submitted on a less frequent basis. If the contractor is organized by product, Format 2 may not be required because it should resemble Format 1. The decision to exclude a format (s) should be based on an assessment of minimum management information needs. The Government should buy only the information it plans to use. [Note: When a Format 1 is not required, the if a formal reprogramming (Over Target Baseline) has been implemented and** inimum management information needs. The Government should buy only the<br>information it plans to use. (Note: When a Format 1 is not required, the<br>information in Blocks 5 through 7 on Format 1 will still be required. Also, **Format 1 is not required, the information in Columns (12) and (13) of Block 8**

**on Format 1 and the information in Block 9 on Format 1 will still be required. )**

**7 .6.3 The variance analysis thresholds which, if exceeded, require problem analysis and narrative explanations in Format 5. If the contract does not specify variance analysis thresholds, the contractor will provide appropriate variance analyses (see 10 .2.6.3.2.4 below) . Variance analysis thresholds should be reviewed periodically and adjusted as necessary to ensure they continue** to **provide appropriate visibility.**

**7. 6.4 The specific time increments to be used for the baseline and staffing projections reguired by Formats 3 and 4. If the contract does not specify time increments, the contractor will determine the increments to be used.**

**7 .6.5 The reporting provisions which apply to the Cost of Money line on Formats 1 and 2.**

**7. 6.6 The reporting provisions which apply if compliance with C/SCSC is not contractually required, known as 'CPR - No Criteria. - Procedures used to develop CPR data will be documented in the contractor, s sunummy management procedures and are subject to negotiations. [Refer to DFARS 252.242-7005. )**

**7 .6.7 Organizational categories for Format 4, if different from Format 2. The Government may request that different organizational categories be used for reporting staffing in Format 4. If so, the Government and the contractor will negotiate the Format 4 categories. The Format 2 categories shall reflect the contractor's internal organization being used to perform the contract at hand**

**7.7 In all cases, the CPR CDRL is subject to -tailoring. - Tailoring is defined as deleting requirements from this DID. Requiring more information in the CPR CDRL than specified in this DID is prohibited by DOD regulation. All negotiated report ing provisions wi 11 be specified in the contract.**

**7.8 This Data Item Description supersedes DI-F-6000c.**

**Block 9.a, Applicable Forms (Continued)**

**9.a. 1 DD Forms are available and will be used to submit required formats as follows :**

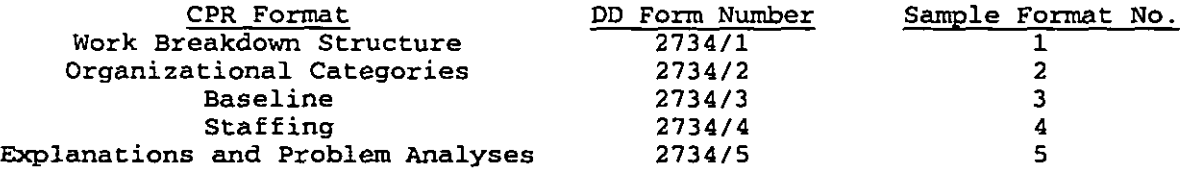

**9.a. 2 Contractor formats should be substituted for CPR formats whenever they contain all the required data el-ts at the specified reporting levels in a form suitable for ~D -gement use. The American National Standards Institute (ANSI) x12 standards (transaction sets 839 for cost and 806 for schedule) , or the United Nations Electronic Data Interchange for Administration, Commerce and Transport (EDIFACT ) equivalent, will be used for Electronic Data Interchange.**

**Block 10, Preparation Instruct ions (Cent inued )**

**10 .2.1.6 Dollars in down by a thousand, a million or a billion, enter the factor at "the top of each page. If reported dollar amounts have been factored** **10.2.2 Format 1 - Work Breakdown Structure.**

**10.2 .2.1 Contract Data.**

**,. 10.2 .2.1.1 Quantity. Enter in Block 5.a the number of prime items to be procured on this contract.**

**10 .2.2.1.2 Negotiated Cost. Enter in Block 5.b the dollar value (excluding fee or profit] on which contractual agreement has been reached as of the cutoff date of the report. For an incentive contract, enter the definitized contract target cost. Amounts for changes will not be included in this item until they have been priced and incorporated in the contract through contract change order or supplemental agreement. For a cost plus fixed fee or award fee contract, enter the estimated cost negotiated. Changes to the estimated cost will consist only of amounts for changes in the contract scope of work, not for cost growth ("overrun" ) from the original estimated cost.**

**10.2.2 .1.3 Estimated Cost of Authorized, Unpriced Work. Enter in Block 5.c the amount (excluding fee or profit) estimated for that work for which written authorization has been received, but for which de finitized contract prices have not been incorporated in the contract through contract change order or supplemental agreement.**

**10.2 .2.1.4 Target Profit/Fee. Enter in Block 5 .d the fee or percentage of profit which will apply if the negotiated cost of the contract (see 10.2.2.1.2, above) is met.**

**10 .2.2.1.5 Target Price. Enter in Block 5.e the target price (negotiated contract cost Plus profit/ fee) applicable to the def initized contract effort**

**10 .2.2.1.6 Estimated Price. Based on the most likely estimate of cost at completion for all authorized contract work and the appropriate prof itf fee, incentive, and cost sharing provisions, enter in Block 5. f the estimated final completion for all authorized contract work and the appropriate profit/fee,<br>incentive, and cost sharing provisions, enter in Block 5.f the estimated final<br>contract price (total estimated cost to the Government). This numb based on the most likely management estimate at completion in Block 6. c. 1 and normal lY wi 11 change whenever the management estimate or the contract is revised.**

**10.2 .2.1.7 Contract Ceiling. Enter in Block 5.g the contract ceiling price applicable to the def initized effort.**

**10.2 .2.1.8 Estimated Contract Ceilinq. Enter in Block 5.h the estimated ceiling price applicable to all authorized contract effort including both definitized and undefinitized effort.**

**10.2.2.2 Estimated Cost at Co repletion. These blocks will present the contractor's range of estimated costs at completion. The range of estimates is intended to allow contractor management flexibility to express possible cost outcomes. Contractors are encouraged to provide the most accurate EACS possible through program- level assessments of factors that may affect the cast , schedule or technical outcome of the concract. Where possible, such program- level assessments should include consideration of known or anticipated risk areas, and planned risk reductions or cost containment measures. SAcs should be reported without regard to contract ceiling, if applicable. The methods used to develop worst case, best case and most likely management estimates at completion need not be described in the contractor's C/ SCSC-compliant management control systsm description or CPR-NO Criteria management procedures.**

**10.2 .2.2.1 Management Estimate at ComP letion - Best Case. Enter in Block 6.a. 1 the contractor's best case estimate at completion. The best case estimate is the one that results in the lowest cost to the Government. estimate should be based on the outcome of the most favorable set of** This **Definition circumstances. If this estimate is different from the most likely estimate at**

**completion (Block 6.c. 1 ), the assumptions and conditions underlying this estimste should be explained briefly in Format 5. This estimate is for i estimate should be explained briefly in format 5. This estimate is for no requirement for the contractor to prepare and maintain backup data beyond the explanation provided in Format 5.**

**6 10.2.2.2.2 <u>Management Estimate at Completion - Worst Case</u>. Enter in Blog b**.D.I the contractor's worst case estimate at completion. The worst case **estimate** is the one that results in the highest cost to the Government. This **circumstances If this estimate is different from the most likely estimate at**  $C$ ircumstances. If this estimate is different from the most likely estimate at **estimate should be explained briefly in Format 5. This estimate is for informate** should be explained briefly in Format 5. This estimate is for informational purposes only; it is not an official company estimate. There is **the explanation provided in Format 5.**

**10.2 .2.2.3 Management Estimate at ComP letion - Most Likely. Enter in Block 6.c. 1 the contractor, s most likely estimate at completion. This estimate is b.c.1** the contractor's most likely estimate at completion. This estimate is **estimates presented in Column (15) of Formats 1 and 2 and Blocks 6.a. 1 and 6 b.1.1. contracts presented** in Column (15) of Formats 1 and 2 and Blocks 6.a.1 and **6.b.1.** This EAC is the value that the contractor's management believes is the  $m$ ost likely outcome based on a knowledgeable estimate of all authorized work, known risks and probable future conditions. This value need not agree with **ind in format in format in s in s i h i s** *n* **i** *n* **i** *n <b> i c <i>n* **i** *<b> <i>n <b> <i>n <b> <i>n <b> <i><b> <b> <i>n <b> <i><b> <b> <i><b> <b>* **higher management knowledge of current or future contract conditions This higher management knowledge of current or future contract conditions. This EAC** need not agree with EACs contained in the contractor's internal data, but  $m$ ust be reconcilable to them. The most likely EAC also will be reconcilable **ko** the contractor's latest statement of funds required as reported in the Contract Funds Status Report, or its equivalent, if this report is a contractual requirement.

**10.2 .2.2.4 Contract Budget Base. Enter in Block 6.c. 2 che total of negotiated contract budget Base**. Enter in Block 6.c.2 the total of negotiated cost (Block 5.b) and estimated cost of authorized, unpriced work<br>(5.c).

**10 .2.2.2.5 Variance. Enter in Block 6.c. 3 the Contract Budget Base (Block 6 1 10.2.2.3.5 Mariance.** Enter in Block 6.c.s the Contract Budget Base (Block **6.c.2)** minus the most likely estimate at complete (Block 6.c.1). This value will be explained in Format 5 according to applicable contractual requirements.

**10 .2.2.3 Authorized Contractor Representative. Enter in Block 7. a che name i defining f** *there <b>authorized contractor Representative*. *Enter* **In block** *i*.a the ha **b** of the authorized person signing the report. Enter that person's title in **signed in Block 7 .d.**

## **10 .2.2.4 Performance Data.**

**10 .2.2.4.1 Work Breakdown Structure Element. Enter in Column (1) o= Block 8.a 10.2.2.4.1** WORK Breakdown Structure Element. Enter in Column (1) of Block **8.a the noun description of the WBS items for which cost information is being contract. (See 7.6.1 above. )**

**10 .2.2.4.2 Cost of Money. Enter in Columns (2) through (16) of Block 8 .b the Facilities Capital Cost of Money**. Enter in Columns (2) through (1)

**10 .2.2.4.3 General and Administrative (G&A) . Enter in columns (2 ) zhrough (16) of Block 8.c the appropriate G&A costs. If G&A has been included in the total costs reported in Block 8.a above, G6.A will be shown as a nonadd entry on this line with an appropriate notation. If a G&A classification is noc used, no entry will be made other than an appropriate notation to that effect.**

 $\cdot$ ë.

**10 .2.2.4.4 Undistributed Budget. Enter the amount of budget applicable to contract effort which has not yet been identified to NM+ elements at or below the reporting level For example, contract changes which were authorized late in the reporting period should have received a to-al budget; however, o assignment of work and allocation of budgets to individual ~S elements may not have been accomplished as of the end of the period. Budgets which can be identified to NBS elements at or below the specified reporting level will be included in the total budgets shown for the NBS elements in Block 8.a and will not be shown as undistributed budget. Snter in Column (15) of Block 8. d the estinmte at completion for the scope of work represented by the undistributed budget in Column (14) of Block 8.d. Snter in Column (16) of Block 8.d the variance, if any, and fully explain it in Format 5. All undistributed budget will be fully explained in Format 5.**

**10 .2.2.4.4.1 Use of Undistributed Budget. 'The provisions made in this report for undistributed budget are primarily to accommodate temporary situations where time cons traints prevent adequate budget planning or where contract e ffort can only be defined in very general terms. Undistributed budget should not be used as a substitute for adequate contract planning. Formal budgets should be allocated to contract effort and responsible organizations at the earliest possible time, preferably within the next reporting period.**

**10 .2.2.4.5 Subtotal (Performance Measurement Baseline) . Enter the sum of the direct, indirect, Cost of Money, and G&A costs and budgets in Columns (2) through (16) of Block 8.a through e. This subtotal is also referred to as the** *F'erfonnance Measurement* **Baseline because it represents the allocated budget baseline (less management reserve) against which performance is actually measured.**

**10 .2.2.4.6 Management Reserve. Management reserve is an amount of the overal 1 contract budget withheld for management control purposes rather than for the accomplishment of a specific task or set of tasks. It is not a Government during subsequent negotiations nor used to absorb the cost of contingency fund, and may not be eliminated from contract prices by the contract chanaes. In Colunm (14) of Block .9.f enter the total amount of** I **budget ident i?ied as management reserve as of the end of the current reporting period. The amounts shown as management reserve in Formats 1, 2 and 3 will aaree. hounts of management** *reserve end* **ied to NX elements during the r~porting period will b: listed in Bloc~- 6 .b of Format 3 and explained in Format 5.**

**10 .2.2.4.6.1 Negative Management Reserve. Negative entries will not be made in Management Reserve (column (14) of Block 8.f) There is no such thing as "negative management reserve. - If the contract is budgeted in excess of the Contract Budget Base (the negotiated contract cost Plus the estimated cost for authorized, unpriced work) , the provisions applicable to formal reprogranuning and the instructions in paragraphs 10.2.2.5.1, 10.2.2.6.6, 10 .2.2.6.7 and 10.2.4 .1.7 apply.**

**10.2.2.4.7 Total.** Enter the sum of all direct, indirect, Cost of Money, G&A **cost, undist~ed budgets and management reserves, if applicable, in Columns (2) through (14) of Block 8.g. The Total lines of Format 1 (Block 8 .g) and Format 2 (Block 5.g) will agree. The total of Column (14) , Block 8 .g, will equal the Total Allocated Budget shown in Block 5. f cm Format 3.**

## **10.2 .2.5 Reconciliation to Contract Budget Base.**

**10 .2.2.5.1 Formal Reprogramming. In exceptional cases, the procuring agency WY authorize the contractor to establish performance measurement budgets that in total exceed the Contract Budget Base. This process is called formal reprogramming. The contractor and the Government wi 11 agree on how the Report before the formal reprogramming is initiated. This agreement and any results of a formal reprogramming will be reported in the Cost Performance** ● **other pertinent details on the reporting of. the formal reprogramming will be**

●

÷

**included in Format 5. Blocks 9.a and 9.b provide the contractor the OPPOrtunicY to recOncile the higher Performance measurement budgets. also called an "Over Target Baseline, " to the Contract Budget Base. [See 10.2.2.6.6, 10.2.2.6.7, 10.2.4.1.7, and 10.2.6.5 below for more information on reporting Over Target Baselines .)**

**10 .2.2.5.2 Variance Adjustment. In reporting the results of a formal reprogramming (Over Target Baseline] the contractor may 1) aPPIY the additional budget to completed work, thereby eliminating some or all of the existing cost or schedule variances, 2) apply the additional budget to remaining work, 31 apply some of the additional budget to completed work and some to remaining work, or 4) apply some of the additional budget to management reserve. If the contractor uses a portion of the additional budget to eliminate variances applicable to completed work, the total adjustments made to the cost and schedule variances will be shown in Columms (10) and (II) of Block 9 .a. The total cost variance adjustment entered in Colmm (11) of Block 9. a will be the sum of the individual cost variance adjustments shown in Column (12 ) of Blocks 8. a through g.**

**10 .2.2.5.3 Total Contract Variance. In Columns (10) end [11) of Block 9.b, enter the sum of the cost and schedule variances shown on the Total line (Block 8 .g) and on the Variance Adjustment line (Block 9.al . In Column (14) enter the Contract Budget Base from Block 6.c. 2. In Column (15) enter the management estimate at completion from Block 6.c. 1. In column (16) of Block 9.b enter the difference between Coltunms (14) and (15) of Block 9.b.**

**10.2 .2.6 Columns (21 Through (16) When compliance with the C/SCSC is contractually required, the data in Columrs (2) through (16) shall reflect the output of the contractor 8s C/ SCSC-compliant integrated management systsm (refer to DFARS 252.234-7001) . When compliance with the C/SCSC is not contractually required ("CPR - No Criteria- ), the data in these columns shall be derived using the contractor's summary management procedures (refer to DFARS 252.242-7005) .**

**10.2 .2.6.1 colunui (2) and Column (71 - Budgeted Cost - Work Scheduled. For the time period indicated, entez the Budgeted Cost for Work Scheduled (BCWS ) in these columns**

**10.2 .2.6.2 Column (3) and Column (8) - Budgeted Cost - Work Performed. For the time period indicated, enter the Budgeted Cost for Work Performed IBCWP) in these colunms.**

**10.2 .2.6.3 column (4) and Column (9) - Actual Cost - Work Performed (ACWP) . For the time period indicated, enter the Actual Cost of Work Performed without regard to ceiling. In all cases, costs and budgets will be reported on a comparable has is.**

**10 .2.2.6.4 Column (5) and Colurm (10) - Variance - Schedule. For the time period indicated, these col!unns reflect the differences between BCWS and BCWP. For the current period, Columm (5) (schedule variance) is derived by subtracting column (2] (BCWS) from Column (3) (BCWP) . For the cumulative to date, Column (10) (schedule variance) is derived by subtracting Column (7) (BCWS) from Column (8) (BCWF) . A positive figure indicates** *a* **favorable variance. A negative figure (indicated by parentheses) indicates an unfavorable variance. Significant variances as specified in the contract will be fully explained in Format 5. If the contract does not specify variance anal ys is thresholds, the contractor will provide appropriate variance analyses (See 10.2 .6.3.2.4 below. )**

**10.2 .2.6.5 Column (6) and Column (11) - Variance - Cost. For the time period indicated, these columns reflect the difference between BCWP and ACWP. For tbe current period, Column (6) (cost variance) is derived by subtracting Column (4) (ACWP) from Column (3) (BCWP) . For cumulative to date, Column (12) (cost variance) is derived by subtracting Column (9) (ACWP) from Column (8 )**

垫

**(BCWP) A positive figure indicates a favorable variance. A negative figure [indicated by parentheses) indicates an unfavorable variance. Significant variances as specified in the contract will be fully explained in Format 5. If the contract does not specify variance analysis thresholds, the contractor a will provide appropriate variance analyses. (See 10.2.6 .3.2.4 below. )**

**10.2 .2.6.6 Column (12) Reprogramming Adjustments - Cost Variance. Formal reprogramming (Over Target Baseline) results in budget allocations in excess of the Contract Budget Base and, in some instances, adjustments to previously reported variances. If previously reported variances are being adjusted. the adjustment** applicable to each reporting line item affected will be entered in  $\text{Column (121. The total of Column (12) will equal the amount shown on the$ **Variance Adjustment line (Block 9.a) in Column (11) .**

**10.2 .2.6.7 Column (13) Reprogramming Adjustments - Budget. Enter the total amounts added** *to* **the budget for each reporting line item as the result of formal reprogramming (Over Target Baseline) . The smounts shown will cOnsist of the sum of the budgets used to adjust cost variances (Column (12) ) plus tke additional budget added to the WBS element for remaining work. Snter the amount of budget added to management reserve in the space provided on the**  $m$ anagement **reserve** line (Block 8.f). The total of Column (13) will equal the **amount the Total Allocated Budget has been budgeted in sxcess of the Contract Budget Base as shown in Block 5. g of Format 3. % explanation of the reprogramming wi 11 be provided in Format 5.**

**10 .2.2.6.7.1** *Formal* **Reprogramming RepOrtin~. columns (12) and (13) are intended for use only in situations involving formal reprogramming (Over Target Baseline) Internal replanning actions within the Contract Budget Base do not require entries in these columns. Where contractors are suhmi tt ing C?R data directly from automated systems, the addition of Columns (12) and (13) es shown IMY not he practical due to computer reprogrsmaning problems or space limitations. In such cases, the information may be provided on a separate sheet and attached as Format la to each subsequent report. Contractors wil 1 @ not be required to abandon or modify existing automated reporting SYS terns to include Columns (12 ) and (13) if significant costs will bs associated with**  $s$ uch change. Nor will contractors be required to prepare the report manually solely to include this information.

**10.2 .2.6 .?.2. Formal Reprogramming Timeliness. Formal reprogramming (OVer Target Baseline) can be a significant undertaking that may require more than a month to implement. To preclude a disruption of management visibility cause~ by a reporting hiatus, the contractor should implement the formal reprogramming expeditiously. If a reporting hiatus is needed, the contractor and the Government wi 11 agree on the date and duration of the hiatus before the formal reprogramming is initiated.**

**10.2 .2.6.8 column (141 - At Completion - Budgeted. Enter the budgeted COSC at completion for the items listed in Column (1) . This entry will consist 05 the sum of the original budgets plus or minus budget changes resulting from** contract changes, internal replanning, and application of management reserves. **The total (Block 8.9) will equal the Total Allocated Budget showm in Block 5.f on Fommt 3.**

**10.2 .2.6.9 column (15) - At Completion - Esti~ted. Enter the latest revised es timte of cost at completion including estimated overrun/underrun for all authorized work. If the subtotal [Block 8 .el does not a=ee with the mOst likely management estimate at completion (Block 6. c. 1) , the difference will ie explained in Format 5. (See 10 .2.2.2.3 above. )**

**10.2.2.6.10 COIULIUI (16) - At completion - Vari=ce. ~ter the difference**  $b$  between the Budgeted - At Completion (Column  $(14)$ ) and the Estimated - At **completion** (Column (15)) by subtracting Column (15) from Column (14). A **negative figure (indicated by parentheses) "reflects an unfavorable variance. Significant variances as specified in the contract will be fully explained ix**

**Format 5. If the contract does not specify variance analysis thresholds, the contractor wi 11 provide appropriate variance analyses. (See 10.2 .6.3.2.4 below. )**

**10 .2.3 Format 2 - Organizational Categories**

**10 .2.3.1 Performance Data.**

**10.2 .3.1.1 Column (1) - Organizational Category. In Block 5 .a list the organizational categories which reflect the contractor's internal management structure. This format will be used to collect organizational cost information at the total contract level rather than for individual WLS elements. The level of detail to be reported will normally be limited to the organizational level immediately under the operating head of che facility. The contractor shall be given flexibility to report this information according to its own internal management structure. If the contractor is organized by product teams, this format may not 'be needed because it should resemble Format 1.**

**10.2.3 .1.2 ~. Snter in Columns (2) through (16) of Block 5.b the Facilities Capital Cost of Money applicable to the contract.**

**10 .2.3.1.3 General and Administrative. Smter in Columns (2) through (16) of Block 5 .C the appropriate G&A costs (See 10.2 .2.4.3 above. )**

**10.2 .3.1.4 Undistributed Budget 'Snter in column (14) of Block 5.d the budget applicable to contract effort which cannot be planned in sufficient detail to be assigned to a responsible organizational area at the reporting level. The amount shown on this format may exceed the amount shown as undistributed budget on Format 1 if budget is identified to a task at or below the WBS reporting level but organizational identification has not been made; or may be less than the amount on Format 1 where budgets have been assigned to organizations but not to WBS elements. Bnter in Column (15) of Block 5.d the . . . estimate at completion for the scope of work represented by tne uIIdlStrlDUted budget in Colurm (14) of Block 5 .d. Snter in Column (16) of Block 5.d the variance, if any, and fully explain it in Format 5. (See 10.2 .2.4.4 above. )**

**10 .2.3.1.5 Subtotal (Performance Measurement Baseline) Snter the sum of the direct, indirect, Cost of Money, and G&A costs and budgets in Columns (2) through (16 ) of Block 5. a through e. (See 10.2 .2.4.5 above. )**

**10.2 .3.1.6 Management Reserve. In Column (14) of Block 5. f enter the amount of budget identified as management reserve. The Management Reserve entry wil 1 agree with the amounts shown in Format 1 and 3. (See 10.2.2 .4.6 above. )**

**10.2 .3.1.7 Total. Smter the sum of all direct, indirect, Cost of Money, and G&A costs and budgets, undistributed budgets and management reserves, if applicable, in columns (2) through (14) of Block 5.g. The totals on this page will equal tbe Total line on Formic 1. The total of Column (14) will equal the Total Allocated Budget shown in Block 5. f** *on* **Format 3.**

**10.2 .3.2 ColusnnS (2) Throuqh (16) . The instruct ions applicable to these columns are the same as the instructions for corresponding columns on Format 1. (See 10.2.2.6 and 10.2 .2.6.1 through 10.2.2.6.10 above. )**

**10 .2.4 Format 3 - Baseline.**

**10.2 .4.1 Contract Data.**

**10.2 .4.1.1 Original Negotiated Cost. Snter in Block 5. a the dollar value (excluding fee or profit) negotiated in the original contract. For a cost plus fixed fee or award fee concract, enter the estimated cost negotiated. For an incentive contract, enter the def initized contract target cost.**

**10.2 .4.1.2 Negotiated Contract Changes. Enter in Block 5 .b the cumulative cost (excluding fee or profit) applicable to de finitized contract changes which have occurred since the beginning of the contract. 10.2.4.1.3** <u>Current Negotiated Cost</u>. Enter in Block 5.c the sum of Blocks 5.a<br> **10.2.4.1.3** <u>Current Negotiated Cost</u>. Enter in Block 5.c the sum of Blocks 5.a

**and 5.b. The amount shown should equal the current dollar value (excluding fee or profit) on which contractual agreement has been reached and should be the same as the amount in Negotiated Cost (Block 5.b) on Format 1.**

**10.2 .4.1.4 Estimated Cost of Authorized, Unpriced Work. 'Enter in Block 5.d the estimated cost (excluding fee or profit) for contract changes for which written authorizations have been received, but for which contract prices have not been incorporated in the contract, as show in Block 5.c of Format 1.**

**10. 2.4.1.5 Contract Budget Base. Snter in Block 5 .e the sum of Blocks 5 .C and 5.d.**

**10 .2.4.1.6 Total Allocated Budget. Snter in Block 5. f the sum of all budgets allocated to the performance of the contractual effort. The amount shown wil 1 include all management reserves and undistributed budgets. This amount will be the same as that shown on the Total line in Columm [14) on Format 1 (Block 8.g) and Format 2 (Block 5.g)**

**10.2 .4.1.7 Difference. Snter in Block 5.g the difference between Blocks 5.e and 5.f. In most cases, the amounts shown in Blocks 5.e and 5. f will be identical If the amount shown in Blocks 5. f exceeds that showm in Block 5. e, it usually is am indication of a formal reprogranuning (Over Target Baseline) . The difference should be explained in Format 5 at the time the negative value appears and subsewently for any change in the value.**

**10.2.4.1.8** Contract Start Date. Enter in Block 5.h the date the contractor<br>was authorized to start work on the contract, regardless of the date of<br>contract definitization. (Long lead procurement efforts authorized under **was authorized to start work on the contract, regardless of the date of prior contracts ere not to be considered. ) contract de finitization. (Long lead procurement**

**10 .2.4.1.9 Contract De finitization Date. Snter in Block 5.i the date the contract was de finitized.**

**10.2.4.1.10 Planned Completion Date. Enter in Block 5.j the completion date to which the budgets allocated in the Performance Measurement Baseline have been planned. This date should represent the planned completion of all significant ef fort on the contract. The** *cost* **associated with the schedule from which this date is taken is the Total Allocated Budget (Block 5. f of** Format **3 )**

**10.2 .4.1.10.1 Performance Measurement Schedule Inconsistent With Contractual Schedule. In exceptional cases, the contractor maY determine that the - contract schedule cannot be achieved and no longer represents a reasonable basis for management control. With Government approval, the contractor** may **rephase its performance measurement schedule to new dates which exceed the contractual milestones, a condition known as "Over Target Schedule. " These new dates are for per formimce measurement purposes only and do not represent an agreement to modify the contract terms and conditions . The Government and the contractor wi 11 agree on the new performance measurement schedule prior to reporting it in the Cost Performance Report. The contractor should provide pertinent information in Format 5 on any schedule milestones that are inconsistent with contractual milestones, beginning the month the schedule is implemented and each month thereafter.**

**10.2 .4.1.10.2 Indicators of a Performance Measurement Schedule Inconsistent With the Contractual Schedule.** *Formal* **reprogran'ming or internal replanning M.3Y result in Per fOHK@nce measurement milestones that are inconsistent with the contractual milestones (Over Target Schedule) . A difference between the planned completion date (Block 5. j) and the contract completion date (Block**

 $\bullet$ 

**m**

**a**

—

**5.k) indicates that some or all of the performance measurement milestones are inconsistent with the contractual milestones. However, some per f.arma.nce measurement milestones may be inconsistent with contractual milestones even if these dates are the same.**

**10.2.4.1.11 Contract Completion Date. Enter in Block 5.k the contract scheduled completion date in accordance with the latest contract modification. The cost associated with the schedule from which this date is taken is the Contract Budget Base [Block 5 .e of Format 3) .**

**10.2.4.1.12 Estimated Comp letion Date. Enter the contractor's latest revised estimated completion date. This date should represent the estimated completion of all significant effort on the contract. The cost associated with the schedule from which this date is taken is the most likely management estimate at completion (Block 6.c.1 of Format 1)**

## **10.2 .4.2 Colunm (1) - Item.**

**10.2 .4.2.1 Performance Measurement Baseline (Beginning of Period) Snter in Block 6.a the time-phased Performance Measurement Baseline (Pm) (including G&A) which existed at the beqinx-iina of the current reporting period.** *MOSC* **of (beginning of period) . Columm (11) through (16) simply move directly up to the (begiming of period) line without changing columns. the" entries on this line are-taken-directly from the Pm (E~d- of Period) line on the previous report. For example, the number in Colunm (4) on the Pm (Snd of Period) line from last month's report becomes the number in Column (3) on the PMB (Beginning of Period) line on this report. The number in Column (5 ) (end of period) last report becomes Colurrm [4) (beginning of period) on this report, etc. This rule pertains through Column (9) where the time increments change from monthly to some other periods of time. At this point, a portion of Column [10) (end of period) would go into Columm (9) (beginning of period) and the remainder of Column (10) (end of period) would go into Colunm (10)**

**10 .2.4.2.2 Baseline Changes. List by nurmkr in Block 6 .b, the contract changes and supplemental agreements authorized during che reporting period. All authorized baseline changes should be listed whether priced or unpriced. The amount of management reserve applied during the period should also be listed.**

**10.2 .4.2.3 Performance Measurement Baseline (End of Period) Enter in Block 6.c the time-phased PMB as it exists at the end of the reporting period. The difference between this line and the PMB (Begiming of Period) should represent the effects of the authorized changes and allocations of management reserves made during the period. Significant differences should be explained in Format 5 in terms of reasons for necessary changes to time-phasing due to internal replanning** *or* **formal reprogranuning, and reasons for the application of management reserve.**

**10 .2.4.2.4 Management Reserve. Enter in Block 7 the total amount of management reserve remaining as of the end** of **the reporting period. This figure will agree with the amounts shown as management reserve in Pormats 1 and 2.**

**10.2.4 .2.5 Total. Enter in Column (16) of Block 8 the sum of Column (16] of Block 6.c (PMB (End of Period) ) and Column (16) of Block 7 (Management Reserve) This amount should be the same as that shown on the Total line [Block 8.g) in Column (14) on Fo~t 1.**

**10.2 .4.3 Column (2) - BCWS - Cum To Date. On the PMB (Beginning of Period) line (Block 6a) , enter the cumulative BCWS as of the first day of the reDortina neriod. This should be the same number reported as BCWS - Cum To Daze on ~h~ Total line (Column (7) of Block 8.g) of ~ormat 1 of" the Previous CPR On the PMB (End of Period) line (Block '6.c ), enter the cumulative BCWS as of the last day of the reporting period. This should be the same number**

**re~orted as BCFJS - Cum to Date on the Total line (Column (7) of Block E.g) of Format 1 for this CPR.**  $\bullet$  **b** 

**10 .2.4.4 Column (3) - BCWS For Report Period. On the PMB (Begiming Period) line (Block 6a) , enter the BCWS planned for the reporting period. This should be the number in Column (4) on the PMB (Snd of Period) line (Block 6.c) on the preceding month's report.**

**10.2 .4.5 Columns (4) Through (14). Enter the names of the next six months in the headings of Columns (4) through [9) of Block 6, and the names of the appropriate periods in the headings of Columns (10) through (14) In the PMB (Beginning of Period) line (Block 6 .a) , enter the BCWS projection reported in the previous CPR as Pf.u3[End of Period] (Block 6.c) In the PMB (Snd of Period) line (Block 6.c ) of this report, enter the projected BCWS (by month for six months and by periodic increments thereafter, or as negotiated with the procuring activity) for the remainder of the contract. The tirne-phas ing of each item listed in Column (1) of Block 6 .b need not be shown in Columns (4) through [14) .**

**10 .2.4.6 Column (15) - Undistributed Budget. On the PMB (Beginning of Period) line (Block 6a) , enter the number from columm (15) on the PMB ('End of Period] line (Block 6. c) from the preceding report. On the Pf.fB(Snd of Period) line, enter the undistributed budget shown in Column (14) of Block 8 .d on Format 1 of this report.**

**10 .2.4.7 Colunm (16) - Total Budget. On the Pf.fB(Beginning of Period) line (Block 6.a) enter the number from Column (16) on the PMB (Snd of Period) line (Block 6.c) from the preceding report. In the section where baseline changes that occurred during the period are listed (Column (1) of Block 6 .b) , enter the amount of each of the changes listed. On the PMB (End of Period] line (Block 6.c) , enter the sum of the amounts in the preceding columns on this line. On the Management Reserve line (Block 7 ), enter the amount of management reserve available at the end of the period. On the Total line (Block 8) enter the sum of the amounts in this column on the Pf4B (Snd of Period) 1ine and the Management Reserve line. (This should equal the amount in Block 5. f on this format and also the amount of the Total line in Column (14), Block 8.g, of Format 1.1**

**10.2.5 Format 4 - Staffing.**

**10 .2.5.1 Performance Data. For those organizational categories shown in Column (1) of Block 5, equivalent months will be indicated for the current reporting period, cumulative through the current period, and forecast to completion. Direct equivalent months will be shown for each organizational category for the contract. w equivalent month is defined as the effort equal to that of one person for one month. Figures should be reported in whole numbers. (Partial months, .5 and above, will be rounded to 1; below .5 to O.) When the Government and the contractor agree, staff ing may be reported in equivalent days or hours.**

**10 .2.5.1.1 Organizational Category. List the organizational categories that reflect the contractor' s internal management structure in Block 5. Forma t 4 categories may differ from those reported in Format 2. If the Government needs different categories in Formats 2 and 4, the Forrrat 4 categories will be addressed during negotiations (See 7.6.7 above. )**

**10 .2.5.1.2 Total Direct. In Block 6, Columns (2) through (15) , enter the sum of all direct equivalent months for the organizational categories shown in**  $Column(1)$ .

**10 .2.5.2 Columm (2) - Actual - Current Period. Enter the actual equivalent 10.2.5.2** Column (2) - Actual - Current Period. Enter the actual equivalent<br>months incurred during the current reporting period.

●

**10.2 .5.3 Column (3) - Actual Snd of Current Period (Cum) Enter the actual ewivalent mOnths incurred tO date (cu,lulative) as of the end of the report period.**

**10.2 .5.4 Colunms (4) Through (14) - Forecast (Non Cumulative) . Snter a staffing forecast by month for a six-month period following the current period and by periodic increment thereafter, as negotiated with the procuring activity (see 7 .6.4 above) The forecast will be updated ac least quarterly unless a major revision to the plan or schedule has taken place, in which case forecasts will be changed for all periods involved in the report submitted at the end of the month in which the change occurred.**

**10 .2.5.5 Column (15) - Forecast at Completion. Enter the estimate of ecrdivalent months necessary for the total contract in Columm (15) by organizational category. This estimate should be consistent with the most likely management estimate at completion shown in Block 6.c. 1 of Format 1. imy significant change in the total number of equivalent months at completion of the contract (i.e. , Column (15) Total) should be explained in Format 5.**

**10. 2.6 Format 5 - Explanations and Problsm Analyses.**

**10 .2.6.1 General. Format 5, Explanations and Problsm Analyses, is a narrative report prepared to supplement the other CPR formats. Format 5 will normally address 1) contractually required cost, schedule and estimate at completion variance analyses, 2 ) management reserve changes and usage, 3 ) undistributed budget contents, 4) differences between the best case, worst case, and most likely management estimate at completion, if any, 5 ) the difference between the most likely management estimate at completion and the estimate in Block 8.e of column (15) , if any, 6) significant differences between begiming of period PMB timephasing and end of period PMS timephas ing in Format 3, 7 ) Perf Ormance measurement milestones that are inconsistent with contractual milestones (Over Target Schedule) , 8) fomal rePro9rtin9 (over Target Baseline) implementation details, and 9) significant staffing estimate changes in Format 4. However, any tOpl C relevant to contract cost, schedule or technical performance can be addressed in this format.**

**10 .2.6.2 Total Contract. Provide a summary analysis, identifying significant problems affect ing perf onnance. Indicate corrective actions required, including Government action where applicable. Significant changes since the previous report should be highlighted. Discuss any other issues affecting successful attainment of contract cost, schedule or technical objectives which the contractor deems significant or noteworthy. This section should be brief, normal lY one page.**

**10 .2.6.3 Cost and Schedule Variances Sxplain all variances which exceed specified variance thresholds. Explanations of variances must clearly identify the nature of the problem, significant reasons for cost or schedule variance, effect on the innnediate task, impact on the total contract, and the corrective action taken or planned. Explanations of cost variances should identify amounts attributable to rate changes separately from amounts applicable co hours worked; amounts attributable to material price changes separately from amounts applicable to material usage; and -ounts attributable to overhead rate changes separately from amounts applicable to overhead base changes or changes in the overhead al locat ion basis. To reduce the volume of variance analysis, the Government may allow the contractor to refer to a prior CPR's variance analysis explanations if the explanation for the current CPR's variance has not changed significantly.**

**10 .2.6.3.1 Setting Variance ?malysis Thresholds. The Government should require che minimum amount of variance analysis in Format 5 which satisfies its management information needs. Excessive variance analysis is burdensome and costly, and detracts from the CPR' s usefulness, while too little information is equally undesirable. The contract should include a provision to review cost and schedule variance analysis thresholds periodically,**

**o**

**normally semiannually, to determine if they continue to meet the Government' s information needs If they do not. the thresholds should be changed at no cost to the Government.**

**10.2 .6.3.2 Identifying Significant Variances. There is no prescribed basis for identifying which cost and schedule variances are to be explained in Format 5. The Government may specify any one of several ways to identify such variances, including, but not limited to the following:**

**10.2 .6.3.2.1 Fixed Number of Variances . Specify a number of significant variances. These variances can be either current month, cumulative, or at-completion. AnY nher of significant variances maY be selected, but the Government should be careful to select only the number that it feels are necessary.**

**10.2 .6.3.2.2 Percentage or Dollar Thresholds. Select variances based on percentage or dollar thresholds. Significant schedule variances are identified based on their size or percentage to Budgeted Cost for Work Scheduled, and significant cost variances are identified based on their size or percentage to Budgeted Cost for Work Performed. For example, all current month, cumulative or at-completion variances greater than 10% or \$500K may be selected for analysis . This method usually results in a larger number of variances requiring reporting. Consequent ly, the thresholds should be reviewed periodical ly to ensure they continue to provide a reasonable amount of useful information.**

**10.2 .6.3.2.3 Specific Variances. Select variances for analysis only after reviewing Formats 1 or 2. Under this method, the CPR is delivered promptly after the contractor' s accounting period ends with all required information in Formats 1 through 5 except variance analyses. Once the Government has reviewed this performance data, it selects specific variences for analysis . This method may be the most efficient in that the Government can pinpoint months where a** *review* **of the performance data yields few or no variance reviewed this performance data, it selects specific variances for analysis.**<br>This method may be the most efficient in that the Government can pinpoint<br>areas to be analyzed. It is also the most flexible because there may b **analysis candidates. However, this method should only be used if the Govermnent is certain it has sufficient resources to review the CPR early and select variances each month.**

**10.2 .6.3.2.4 No Variance Analysis Thresholds Specified. If the contract does not specify variance analysis thresholds, the contractor will determine what significant variance explanations are reported. These explanations should focus on 1) areas where the Government should be informed of developing issues or problems, 2 ) areas of identified program risk or management interest. or 3 ) areas of significantly unfavorable cost** *or* **schedule per fomce.**

**10 .2.6.4 Other Analyses. In addition to variance explanations, the following analyses are mandatory:**

**10.2.6.4.1. Management Estimate at Completion. If the best or worst case management estimates at completion differ from the most likely estimate, the contractor must provide a brief explanation of tbe difference. Also , if the most likely management estimate at completion differs from the total entered in Colurm 15 of Format 1 or 2, the contractor must explain the difference. The explanations should fecus on such areas as differences in underlying assumptions; a knowledgeable, realistic risk assessment; projected use of management reserve; estimate for undistributed budget; and higher management knowledge of current or future contract conditions.**

**10.2 .6.4.2 Undistributed Budget. Identify the effort to which the undistributed budget applies. Also , explain any variance between the undistributed budget and the estimate for undistributed budget in Formats 1** undistributed budget applies. Also, explain any variance between the<br>undistributed budget and the estimate for undistributed budget in Formats 1 **!0**

**10 .2.6.4.3 Management Reserve Changes. Identify the sources and uses of management reserve changes during the report ing period. For management reserve uses, identify the WSS and organizational elements to which applied, and the reasons for application.**

**10.2 .6.4.4 Baseline Changes. Explain reaeons for significant shifts in timephasing of the PMS shown cm Format 3.**

**10.2 .6.4.5 Staffing Level Changes. Explain significant changes in the total staff ina estimate at conmletion shown on Format 4. Also, emlain reasons for significant shifts in time-phasing of plamed staffing.**

**10.2 .6.5 Formal Reprogramming (Over Target Baseline) If the difference shown in Block 5.g on Format 3 becomes a negative value or changes in value, provide information on the following:**

**10 .2.6.5.1 Authorization. Procuring activity authorization for the baseline change which resulted in negative value or change.**

**10.2 .6.5.2 Reason. A discussion of the reason (s) for the change.**

**10 .2.6.5.3 CPR Report inq. A discussion of how the change affected CPR reporting (i.e. , amount allocated to management reserve, adjustments to cost Or schedule variances, etc. ) .**

**10 .2.6.5.4 Schedule. Indicate whether the contract schedule was retained for performance measurement or was replaced with a schedule that exceeds the contractual schedule (Over Target Schedule ) .**

**10 .2.6.6 Over Target Schedule. If a performance measurement schedule exceeding the contractual schedule (Over Target Schedule ) has been i~l=ented, provide a discussion of the pertinent information, such as authorization, reasons and significant dztes.**

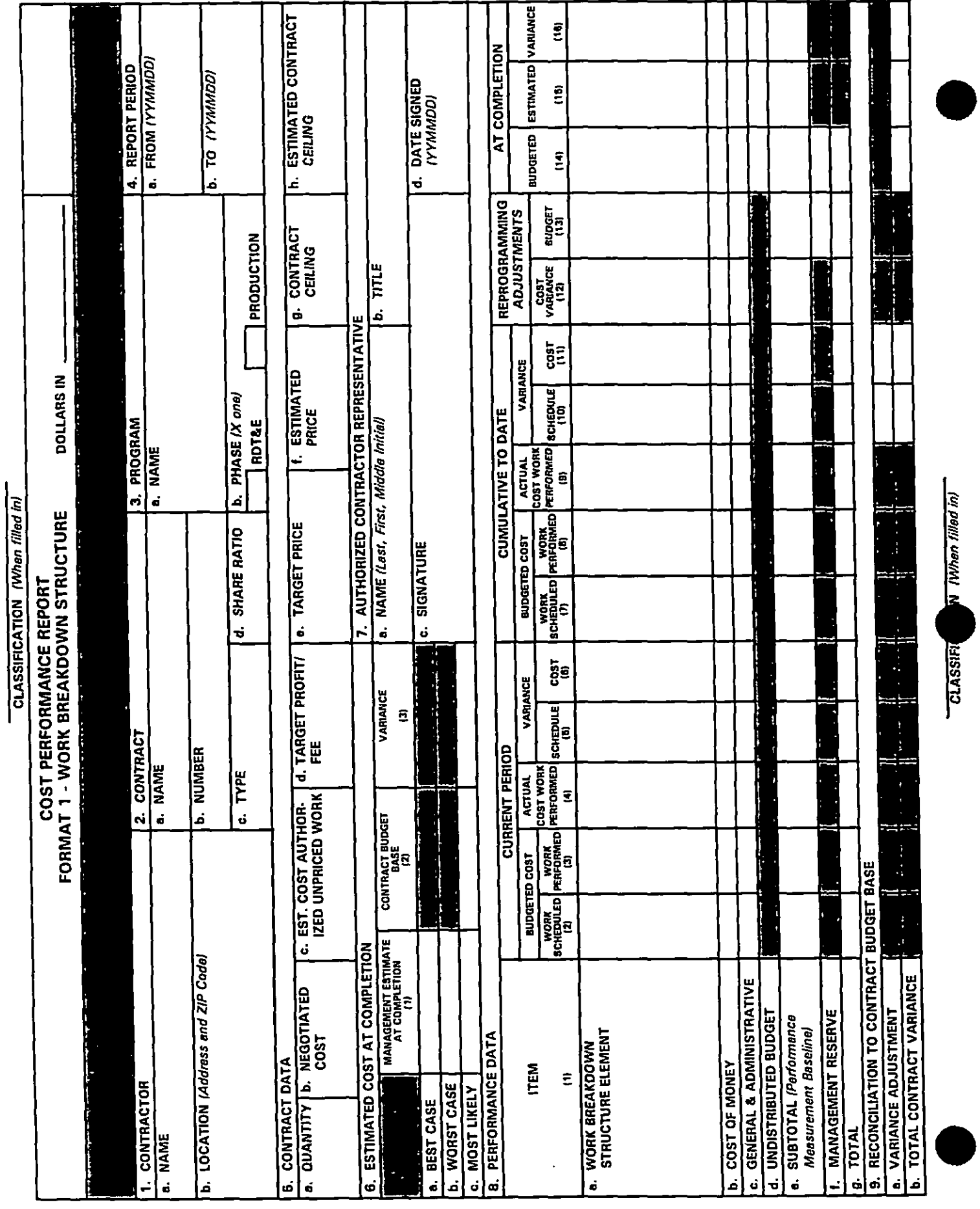

## Downloaded from http://www.everyspec.com

SAMPLE FORMAT 1. Work Breakdown Structure Page 16 of 20

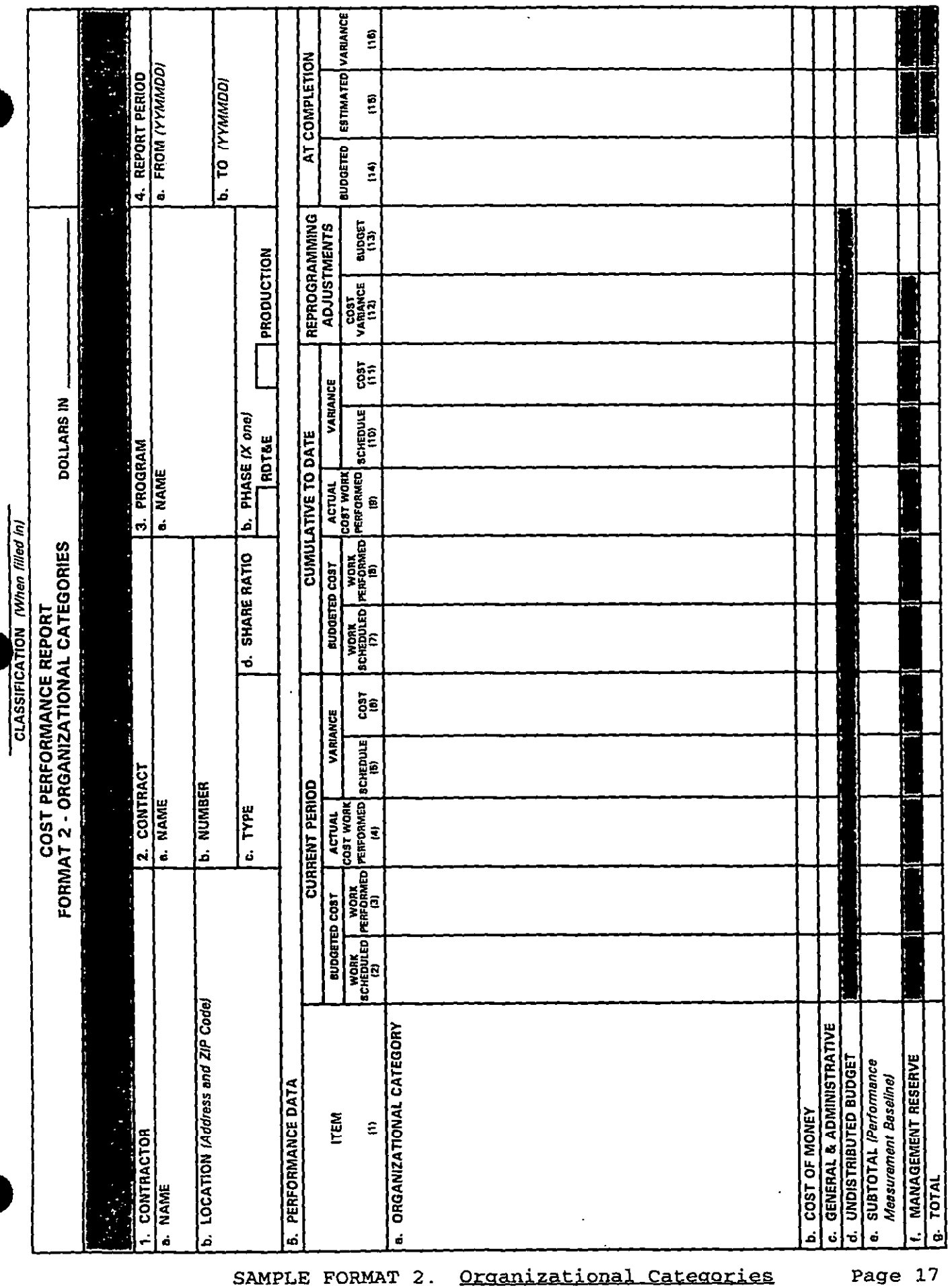

l,

Downloaded from http://www.everyspec.com

Page 17 of 20

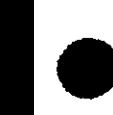

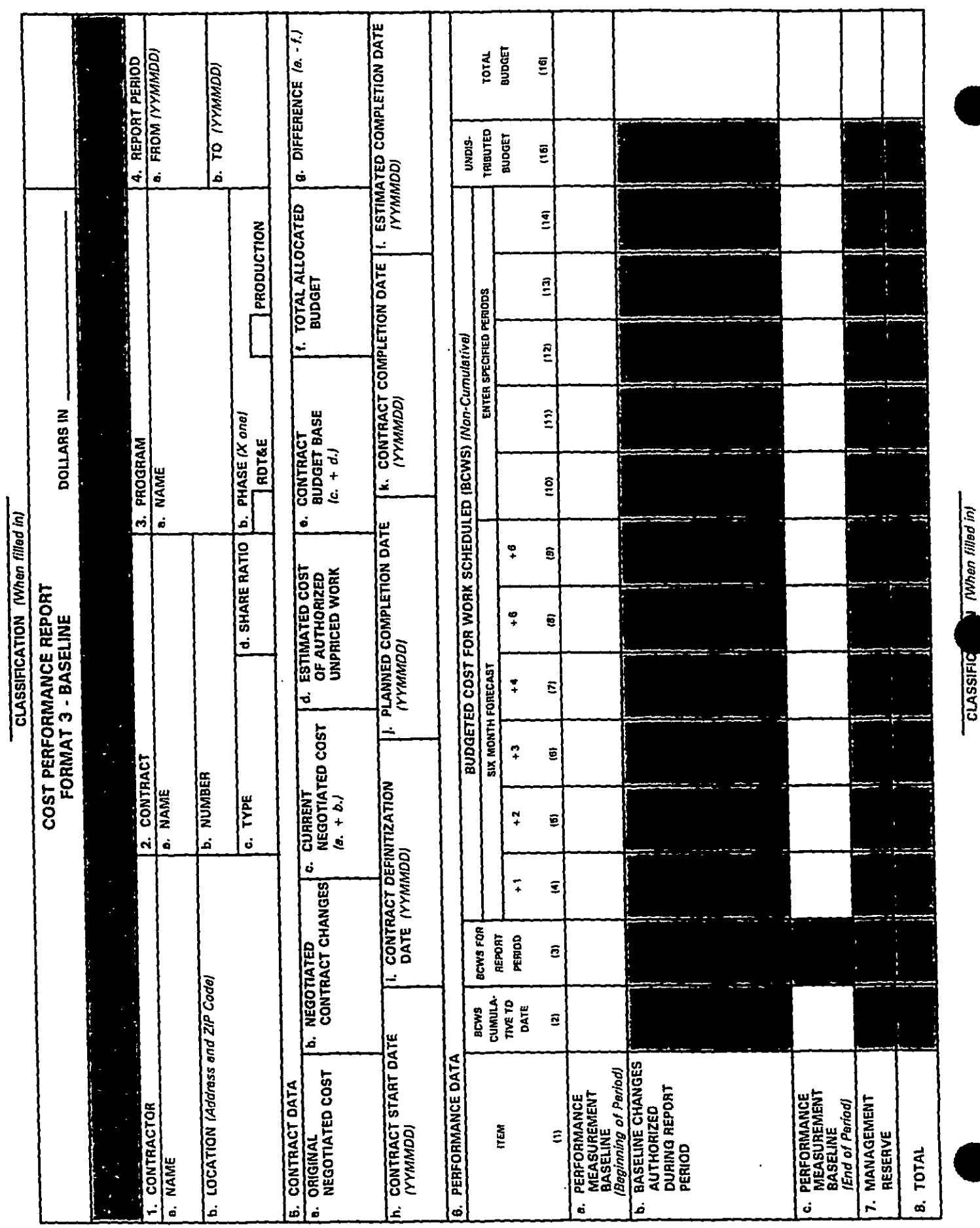

**Baseline** 

SAMPLE FORMAT 3.

Page 18 of 20

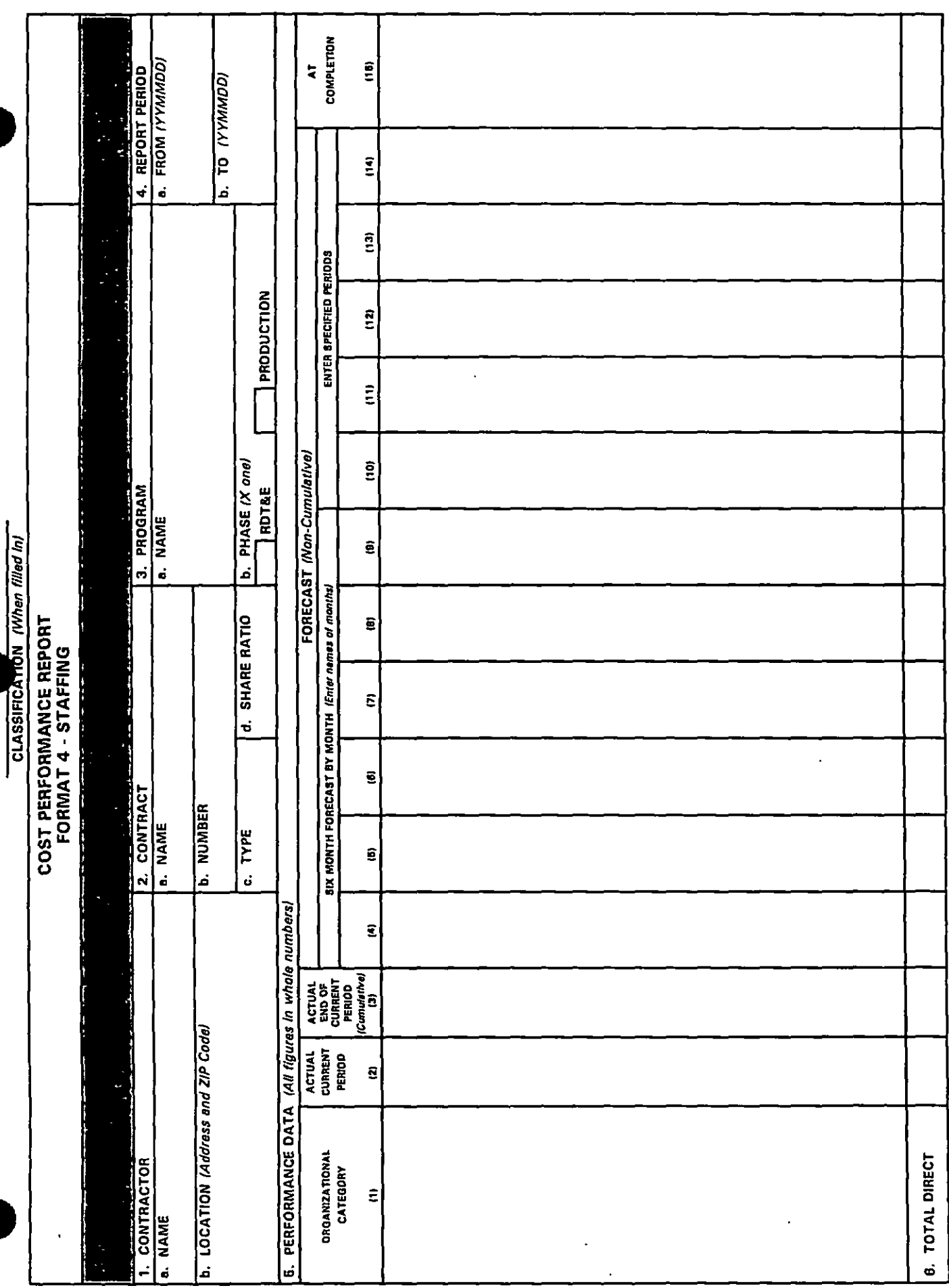

 $\overline{\phantom{a}}$ 

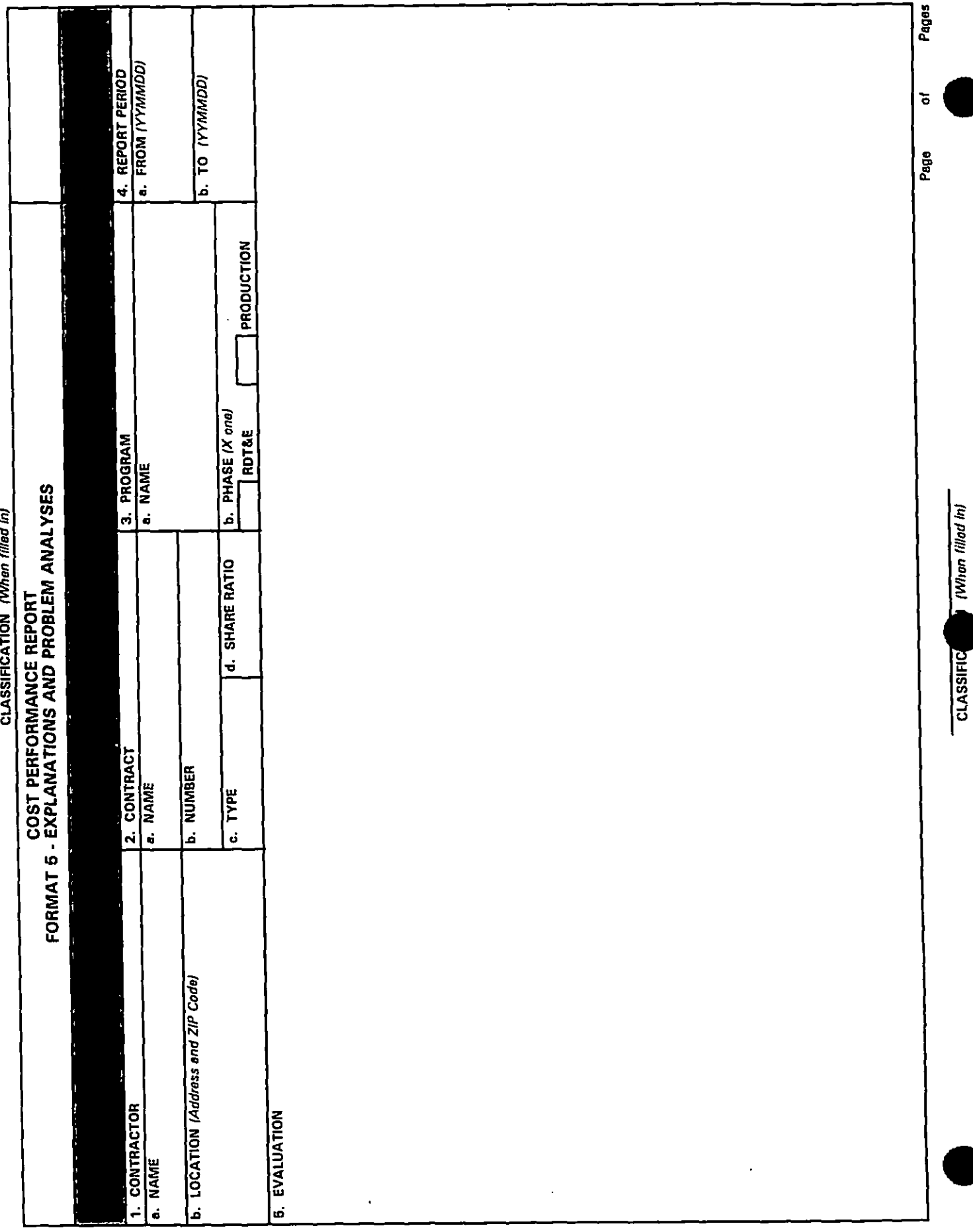